## **Einrichtung/Änderung einer BayCEER-EDV Benutzernummer**

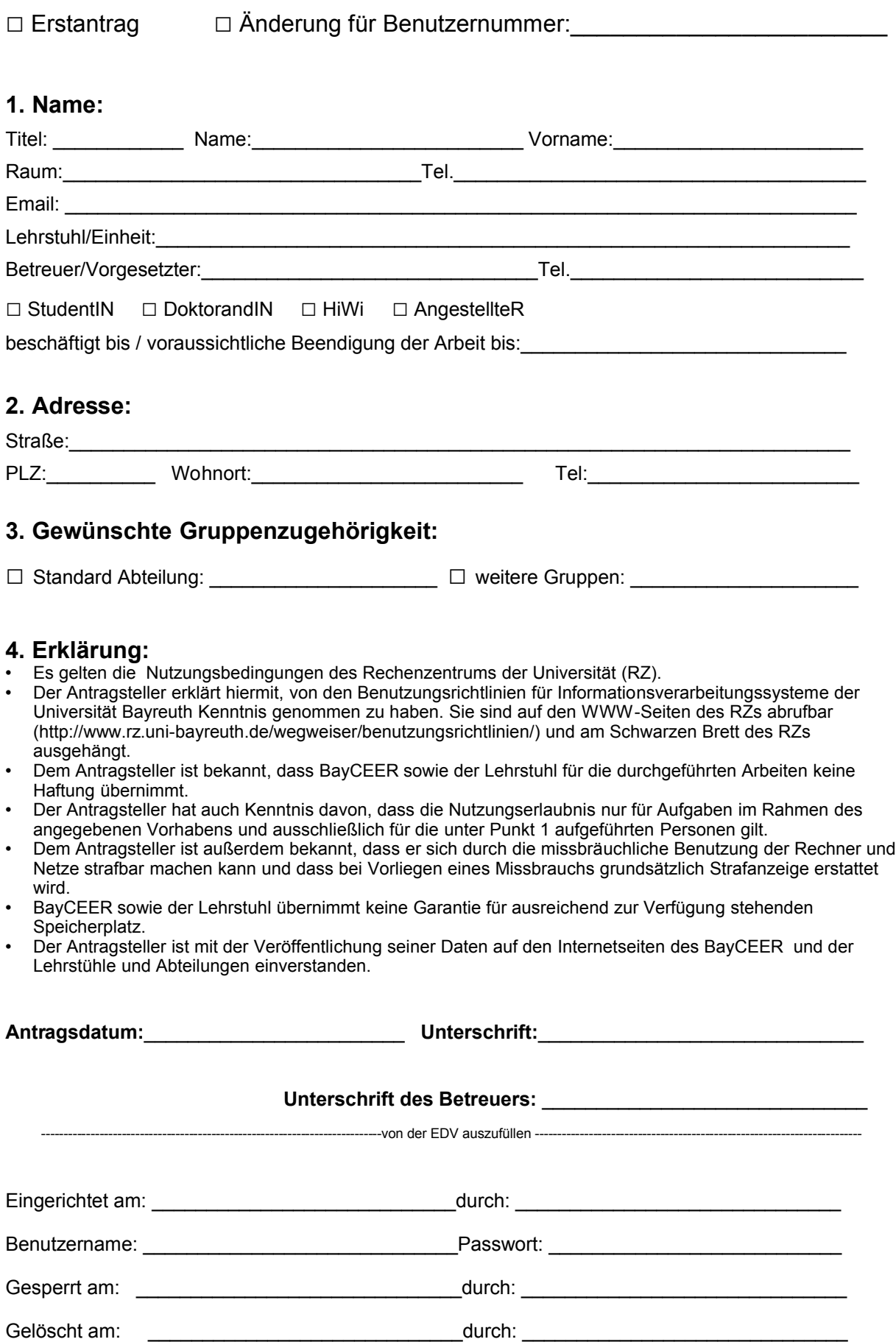